Министерство образования и науки Российской Федерации Федеральное государственное бюджетное образовательное учреждение высшего образования «Кубанский государственный университет» Факультет географический

ТВЕРЖДАЮ: Проректор по учебной работе, **аде**ству образования - первый роректор Иванов А.Г. 14 unue  $\rangle$ 2017 г.

# РАБОЧАЯ ПРОГРАММА ДИСЦИПЛИНЫ

# Б2.В.01.01(У) ПРАКТИКА ПО ПОЛУЧЕНИЮ ПЕРВИЧНЫХ ПРОФЕССИОНАЛЬНЫХ УМЕНИЙ И НАВЫКОВ, В ТОМ ЧИСЛЕ ПЕРВИЧНЫХ УМЕНИЙ И НАВЫКОВ НАУЧНО-ИССЛЕДОВАТЕЛЬСКОЙ ДЕЯТЕЛЬНОСТИ

Направление подготовки

05.03.03 Картография и геоинформатика

Направленность (профиль) геоинформатика

Программа подготовки прикладная

Форма обучения очная

Квалификация выпускника бакалавр

Краснодар 2017

Рабочая программа учебной (полевой) практики составлена в соответствии с Федеральным государственным образовательным стандартом высшего образования по направлению подготовки (профиль) \_05.03.03 картография и геоинформатика\_

*код и наименование направления подготовки (профиля)*

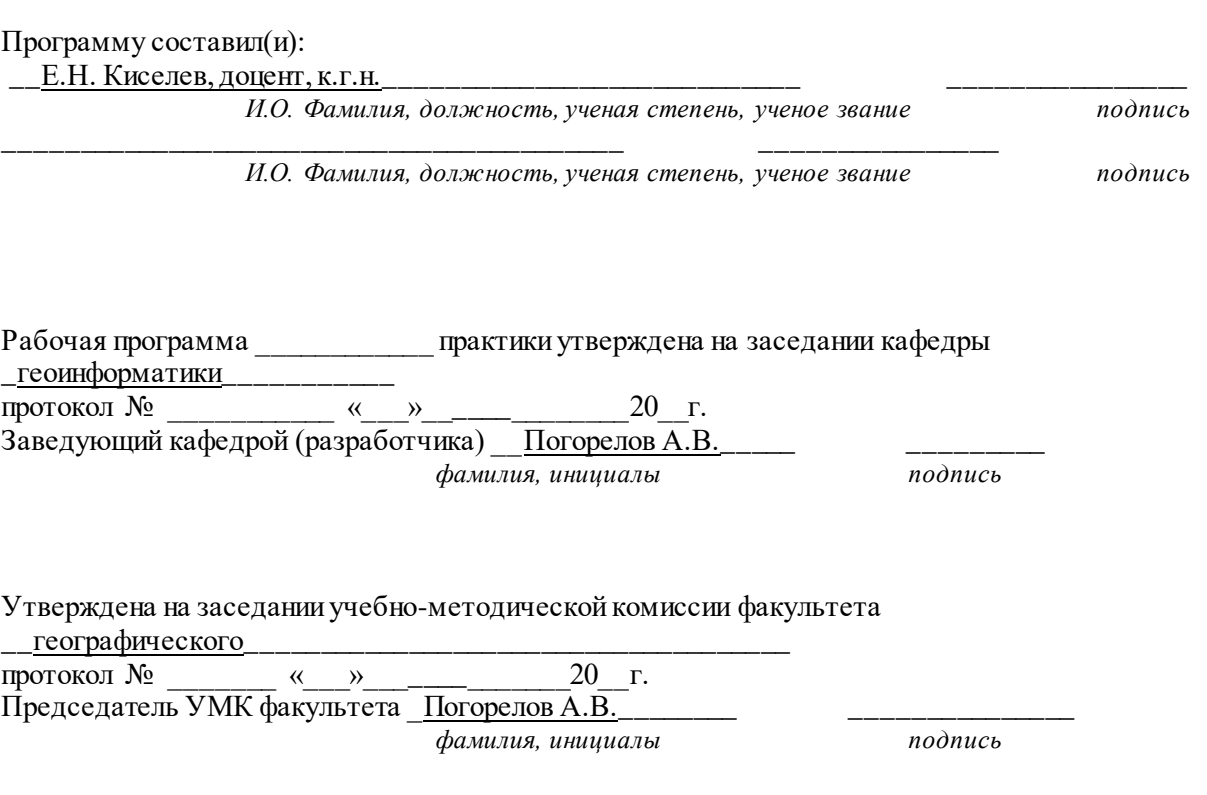

Рецензенты:

\_Брусило В.А., директор по аэрогеодезическим работам ООО «Аэрогеоматика» Ф.И.О., должность, место работы

\_Клименко В.Ю., начальник отдела лазерного сканирования, ООО «ИнжГео»\_ Ф.И.О., должность, место работы

## **1. Цели учебной практики.**

Полевая практика «Фотограмметрия и дешифрирование снимков» является важнейшим элементом процесса подготовки студентов 2 курса специальности 05.03.03 «Картография и геоинформатика».

**Целью прохождения** учебной практики является закрепление теоретических знаний и практическое знакомство с основными этапами технологии создания кадастровых планов фотограмметрическим методом с использованием аэро- или космических снимков, приобретение студентами практических навыков и компетенций в сфере профессиональной деятельности.

## **2. Задачи учебной практики:**

- закрепление знаний о физических основах дистанционного зондирования Земли;
- изучение на практическом материале комплекса работ по полевому кадастровому дешифрированию снимков, оформлением материалов в соответствии с требованиями нормативных документов;
- выполнение полевой привязки аэро- или космических снимков, изучение методики работы на цифровой фотограмметрической станции при создании ортофотопланов, оформление результатов работ и производство контроля качества кадастровых планов;
- сформировать навыки камеральных расчетно-графических и картометрических работ (составление, оформление, анализ планов и гипсометрических профилей);
- показать эффективность работы в коллективе при оптимальном распределении учебных заданий между членами бригады.

## **3. Место учебной практики в структуре ООП.**

Учебная практика относится к базовой части Блок 2 ПРАКТИКИ.

Учебная практика базируется на учебных дисциплинах профессионального цикла аэрокосмические методы зондирования, дистанционные методы зондирования Земли, фотограмметрия, геодезия и топография и учебная практика по геодезии. В указанных дисциплинах рассматривались теоретическое основы производства аэро- и космических съёмок, законы построения снимков и их геометрические свойства, аналитические связи координат точек снимка и местности, фотограмметрические преобразования снимков, основы тематического дешифрирования, технологические схемы создания по материалам АКС картографической продукции; геодезические способы определение пространственных координат точек местности, применяемые при полевой привязки снимков; методики организации и планирования территорий, ведения кадастра недвижи-мости, используемые при дешифрировании материалов АКС. Соответствующие дисциплины и учебная практика позволяет профессионально ставить задачи перед полевыми геодезическими работами и полевому дешифрированию, корректно интерпретировать полученные результаты, использовать материалы, полученные в полевых работах, для создания фотограмметрическим методом кадастровых планов.

Практика базируется на освоении следующих дисциплин:

Аэрокосмические методы исследований и фотограмметрия, Использование карт в географии, Геодезические основы карт, Основы спутникового позиционирования.

## **4. Тип (форма) и способ проведения учебной практики.**

**Тип учебной практики:** практика по получению первичных профессиональных умений и навыков, в том числе первичных умений и навыков научно-исследовательской деятельности. Практика проводится дискретно.

**Способ проведения учебной практики:** стационарная, выездная.

Учебная полевая практика проводится стационарно в пределах своего административного региона, где есть условия для обработки полевых материалов и нормального быта студентов. Район практики по возможности должен быть разнообразным и интересным в природном отношении и типичным для определенного региона. Желательно иметь картографический материал и аэрофотоснимки района.

## **5. Перечень планируемых результатов обучения при прохождении учебной практики, соотнесенных с планируемыми результатами освоения образовательной программы.**

В результате прохождения учебной практики студент должен приобрести следующие профессиональные компетенции в соответствии с ФГОС ВО.

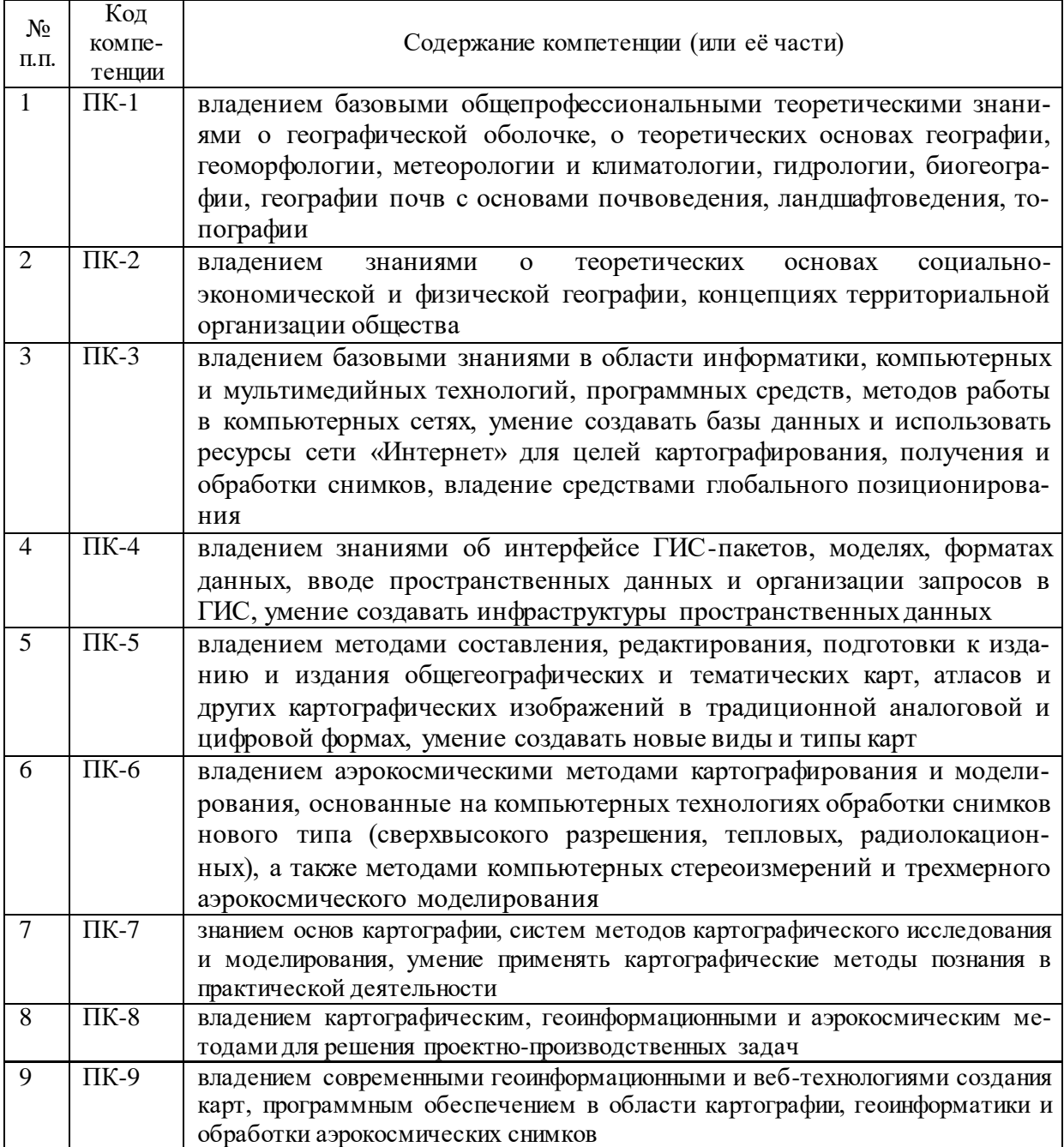

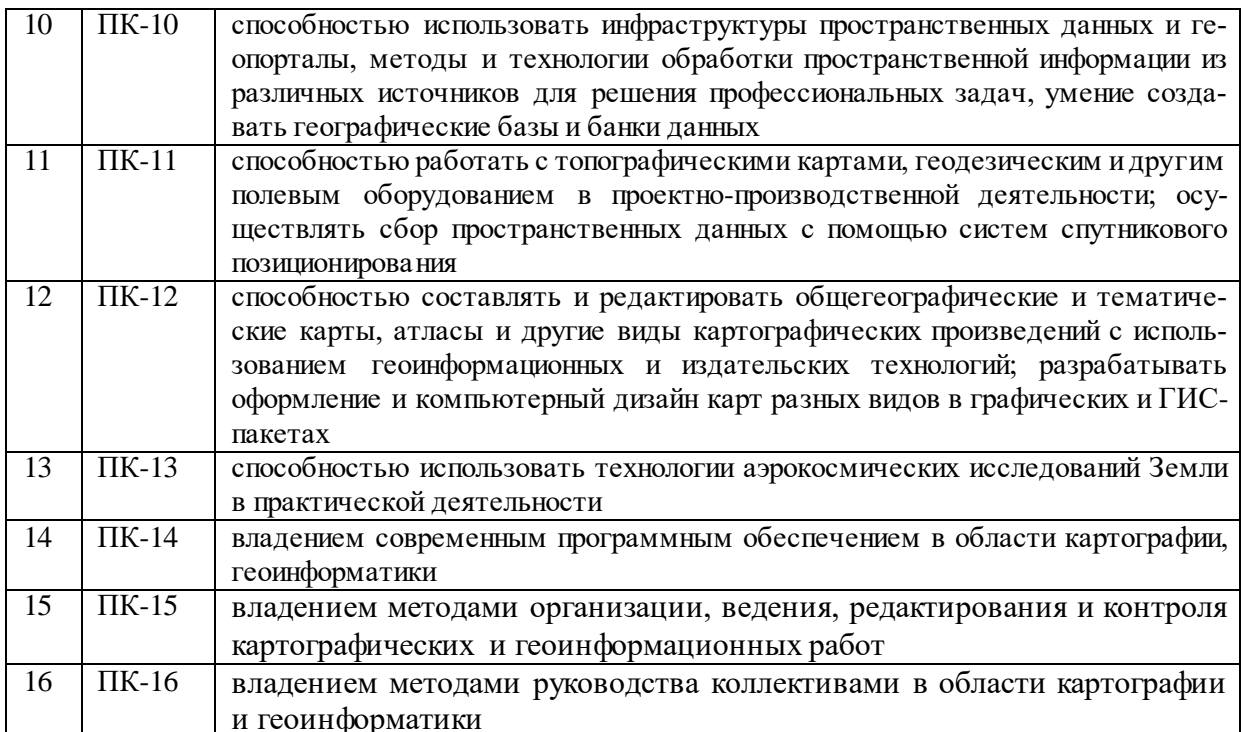

### 6. Структура и содержание учебной практики

Объем практики составляет 15 зачетных единиц, 240 часов выделенных на<br>контактную работу обучающихся с преподавателем, и 300 часов самостоятельной работы обучающихся. Продолжительность учебной практики 10 недель. Время проведения практики  $4$  семестр.

Содержание разделов программы практики, распределение бюджета времени практики на их выполнение представлено в таблице

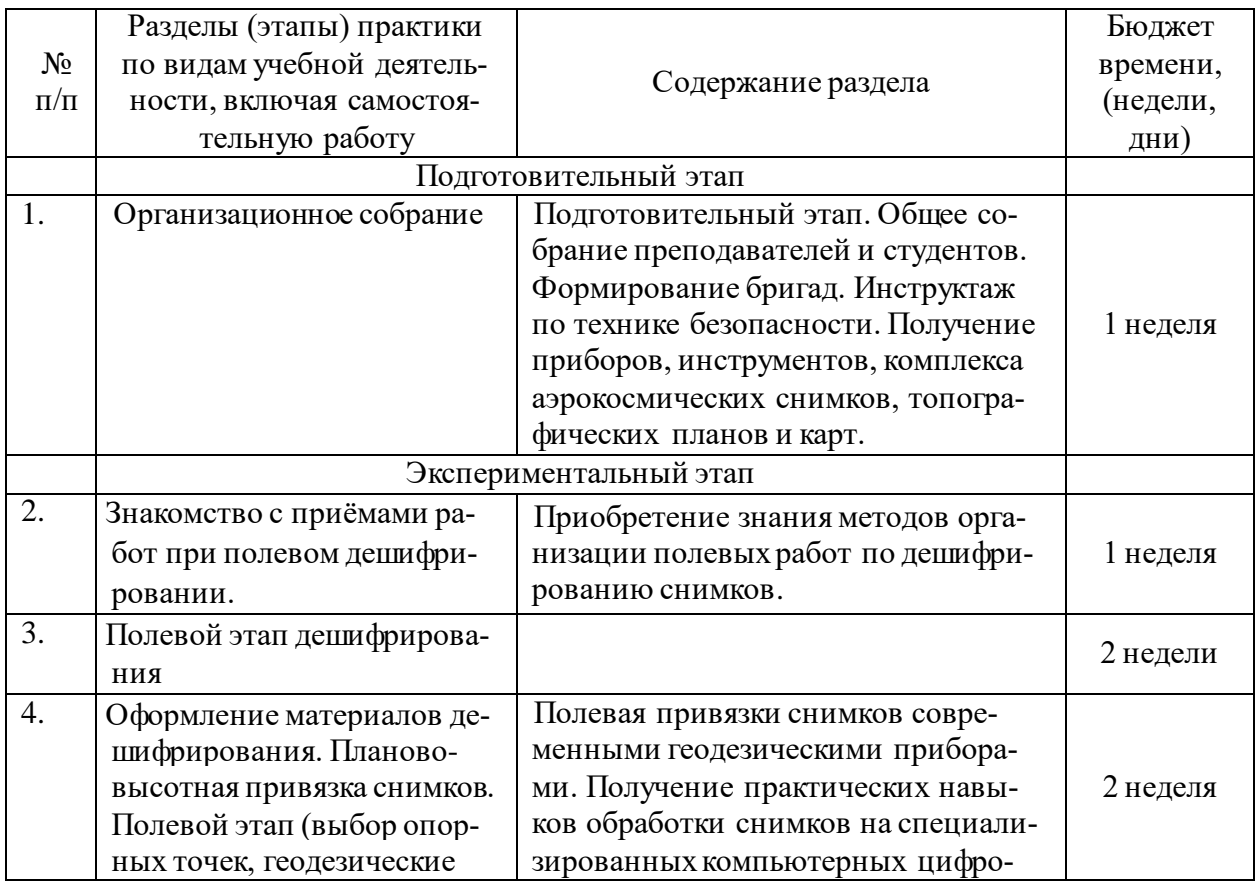

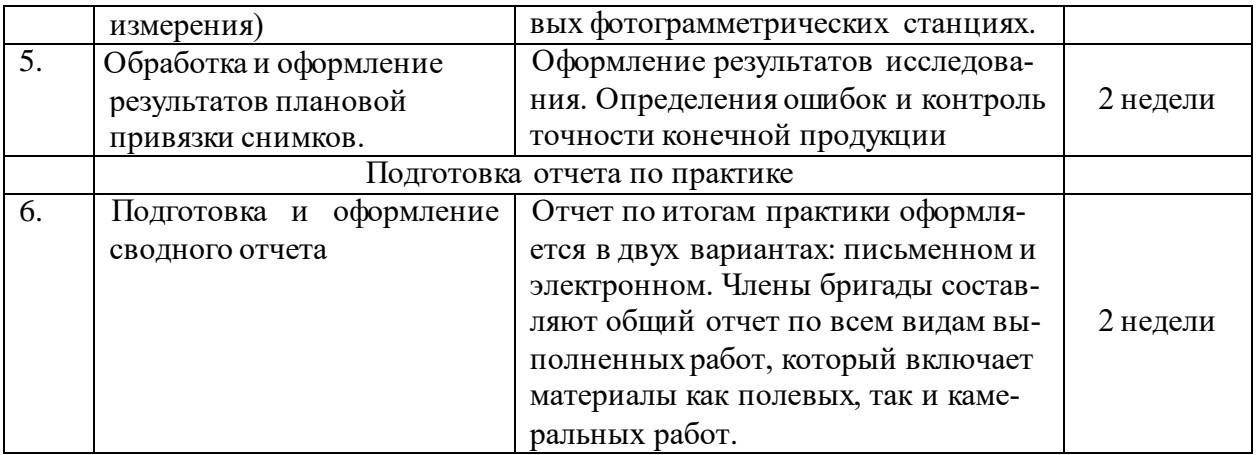

В камеральный период производится обработка полевых материалов, составляются и окончательно оформляются текстовые и графические приложения (рисунки, схемы, карты, таблицы, составление базы геоданных) в соответствии с требованиями учебного стандарта. Отчет по итогам практики оформляется в двух вариантах: письменном и электронном. Члены бригады составляют общий отчет по всем видам выполненных работ, который включает материалы как полевых, так и камеральных работ: журналы, абрисы, ведомости вычислений, схемы ходов, профили и планы. Защита проводится индивидуально каждым студентом в составе бригады (отряда).

Продолжительность каждого вида работ, предусмотренного планом, уточняется студентом совместно с руководителем практики.

По итогам учебной практики студентами оформляется сводный отчет, в котором излагаются результаты проделанной работы и в систематизированной форме приводится обзор освоенного научного и практического материала.

Форма отчетности - дифференцированный зачет.

### **7. Формы отчетности учебной практики.**

В качестве основной формы отчетности по практике устанавливается письменный сводный отчет (Приложение 1). Каждая из бригад выполняет свою теоретическую часть отчета и обрабатывают свою часть данных по результатам съемки измерительными приборами.

### **8. Образовательные технологии, используемые на учебной практике.**

Практика носит учебный характер, при ее проведении используются образовательные технологии в форме консультаций преподавателей–руководителей практики от университета, а также в виде самостоятельной работы студентов.

Кроме традиционных образовательных, научно-исследовательских технологий, используемых в процессе практической деятельности, используются и интерактивные технологии (анализ и разбор конкретных ситуаций, подготовка на их основе рекомендаций) с включением практикантов в активное взаимодействие всех участвующих в процессе делового общения.

## **9. Учебно-методическое обеспечение самостоятельной работы студентов на учебной практике.**

Учебно-методическим обеспечением самостоятельной работы студентов при прохождении учебной практики по получению профессиональных знаний и умений являются:

1. учебная литература;

2. нормативные документы, регламентирующие прохождение практики студентом;

3. методические разработки для студентов, определяющие порядок прохождения и содержание практики по получению профессиональных умений.

Самостоятельная работа студентов во время прохождения практики включает:

– оформление итогового отчета по практике.

– анализ нормативно-методической базы организации;

– анализ научных публикации по заранее определённой руководителем практики теме;

– анализ и обработку информации, полученной ими при прохождении практики по получению профессиональных умений.

– работу с научной, учебной и методической литературой,

– работа с конспектами лекций, ЭБС.

Для самостоятельной работы представляется аудитория с компьютером и доступом в Интернет, к электронной библиотеке вуза и к информационно-справочным системам.

Перечень учебно-методического обеспечения:

- 1. Шовенгердт Р.А. Дистанционное зондирование. Методы и модели обработки изображений. М.: Техносфера, 2013. 556 С.
- 2. Чандра А.М, Гош С.К. Дистанционное зондирования и географические информационные системы. – М.: Техносфера, 2008. 307 С.
- 3. Книжников Ю.Ф., Кравцова В.И., Тутубалина О.В. Аэрокосмические методы географических исследований. М.: Академия, 2004. 334 С.

## **10. Фонд оценочных средств для проведения промежуточной аттестации обучающихся по учебной практике.**

#### **Форма контроля учебной практики по этапам формирования компетенций**

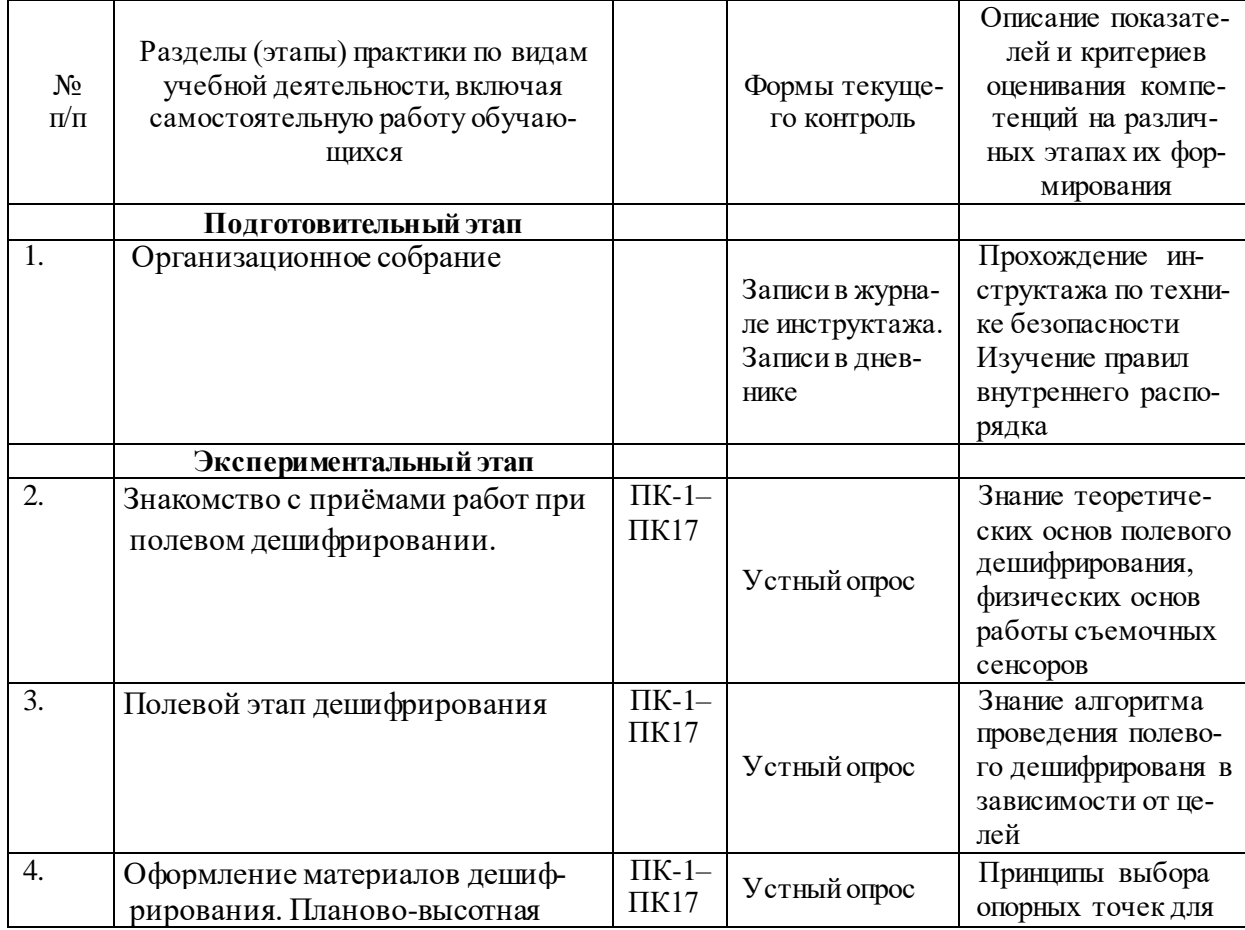

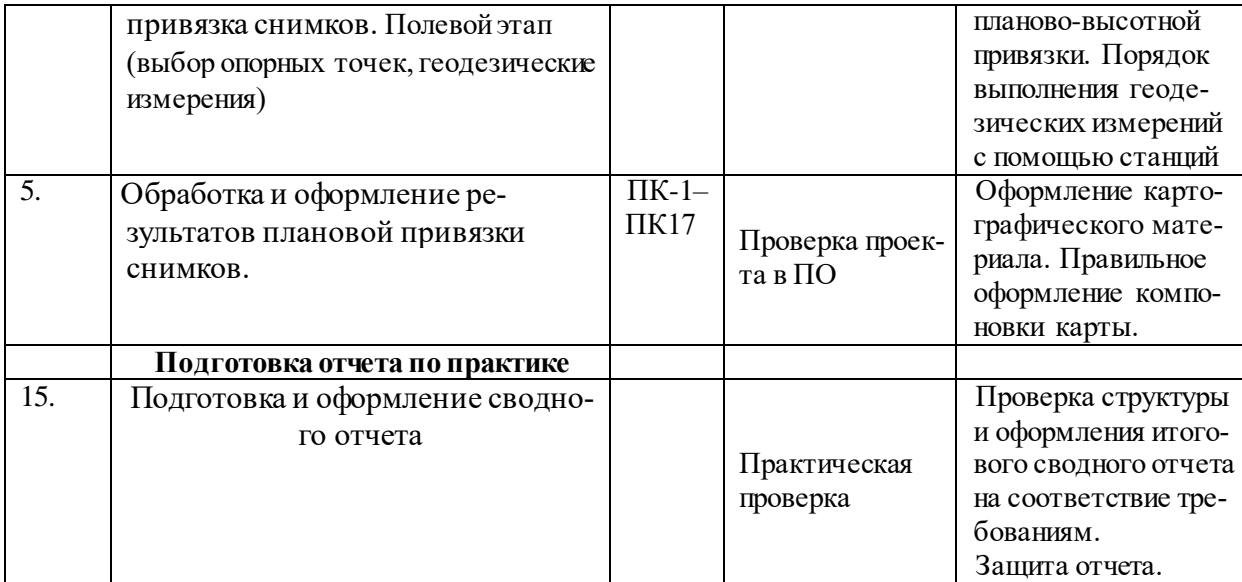

Текущий контроль предполагает контроль ежедневной посещаемости студентами рабочих мест в организации и контроль правильности формирования компетенций.

Промежуточный контроль предполагает проведение по окончании практики проверки таблиц по камеральной обработке результатов съемки.

#### **Критерии оценки** отчетов по прохождению практики**:**

1. Полнота представленного материала в соответствии с индивидуальным задани-

- ем;
- 2. Своевременное представление отчёта, качество оформления;
- 3. Защита отчёта, качество ответов на теоретические вопросы.

## Шкала и критерии оценивания формируемых компетенций в результате прохождения (вид) практики

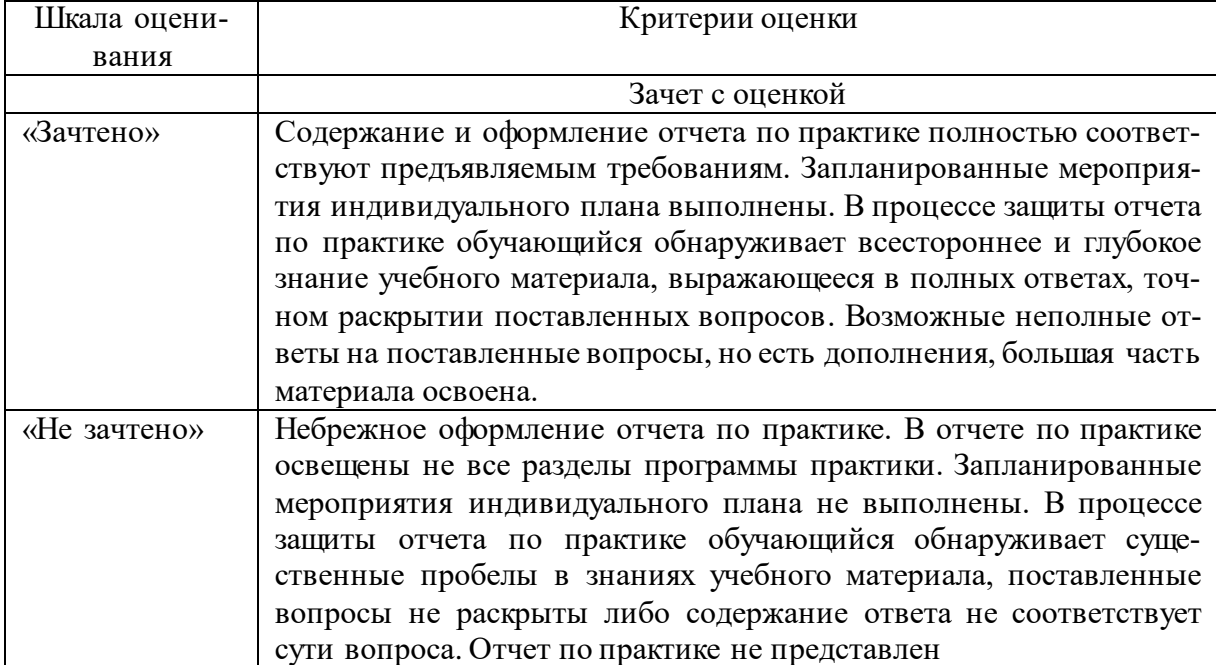

## **11. Учебно-методическое и информационное обеспечение учебной практи-**

**ки**

#### **а) основная литература:**

- 1. Корчуганова Н.И. Дистанционные методы геологического картирования. М.: Книжный дом «Университет», 2009. 287 С.
- 2. Курошев Г. Д.Геодезия и топография: учебное пособие для студентов вузов. М. Изд. Центр. «Академия», 2006.
- 3. Супрун В. Н. Основы топографии: учебник. М.: МосУМВД России, 2005.
- 4. Кравцова В.И. Генерализация аэрокосмического изображения: континуальные и дискретные снимки. – М.: изд-во Московского университета, 2000. 256 С.
- 5. Салищев К.А. Картоведение. 3-е изд. М., МГУ, 1990.
- 6. Сербенюк С.Н., Тикунов В.С. Автоматизация в тематической картографии. М., 1984.

#### **б) дополнительная литература:**

- 1. Шовенгердт Р.А. Дистанционное зондирование. Методы и модели обработки изображений. М.: Техносфера, 2010. 556 С.
- 2. Чандра А.М, Гош С.К. Дистанционное зондирования и географические информационные системы. – М.: Техносфера, 2008. 307 С.
- 3. Книжников Ю.Ф., Кравцова В.И., Тутубалина О.В. Аэрокосмические методы географических исследований. М.: Академия, 2004. 334 С.
- 4. Кравцова В.И. Космические методы исследования почв. М.: изд-во "Аспект Пресс", 2005. 190 С.
- 5. Кравцова В.И. Генерализация аэрокосмического изображения: континуальные и дискретные снимки. - М.: изд-во Московского университета, 2000. 256 С.
- 6. Условные знаки топографических планов масштабов 1:5000, 1:2000, 1:1000, 1:500. М.: Недра, 1989.

#### **в) периодические издания.**

Журнал «Геодезия и картография», ФГБУ "Центр геодезии, картографии и ИПД" [Электронный ресурс] URL: [http://geocartography.ru](http://geocartography.ru/) (дата обращения: 25.05.2017)

## **12. Перечень ресурсов информационно-телекоммуникационной сети «Интернет», необходимых для освоения учебной практики**

Профессиональные базы данных, информационные справочные системы и электронные образовательные ресурсы:

- **1.** Информационные ресурсы научной библиотеки КубГУ [\(https://www.kubsu.ru/ru/university/library\);](https://www.kubsu.ru/ru/university/library)
- **2.** Университетская библиотека on-line [\(www.biblioclub.ru\);](http://www.biblioclub.ru/)
- **3.** Портал с бесплатными векторными данными GIS Lab (www.gis-lab.ru/ qa/data.html);

**4.** Российское образование. Федеральный образовательный портал. //http://www.edu.ru/.

### **13. Перечень информационных технологий, используемых при осуществлении образовательного процесса по учебной практике, включая перечень программного обеспечения и информационных справочных систем**

В процессе организации учебной практики применяются современные информационные технологии:

1) мультимедийные технологии, для чего ознакомительные лекции и инструктаж студентов во время практики проводятся в помещениях, оборудованных экраном, видеопроектором, персональными компьютерами.

2) компьютерные технологии и программные продукты, необходимые для сбора и систематизации информации, проведения требуемых программой практики расчетов и т.д.

При прохождении практики студент может использовать имеющиеся на кафедре \_геоинформатики\_\_ программное обеспечение и Интернет-ресурсы.

13.1 **Перечень лицензионного программного обеспечения:**

esri ArcGIS Desktop версия 9; Microsoft Office 2010: Word, Excel, Power Point; Outlook; Quantum GIS.

*Картографические материалы*

Аэрокосмические снимки территории полевой практики (материалы интернетисточника). Топографические карты участка местности.

### 13.2 **Перечень информационных справочных систем:**

1. Информационно-правовая система «Гарант» [Электронный ресурс] – Режим доступа: <http://garant.ru/>

2. Информационно-правовая система «Консультант Плюс» [Электронный ресурс] – Режим доступа:<http://consultant.ru/>

3. Электронно-библиотечная система «Консультант студента» [\(www.studmedlib.ru\);](http://www.studmedlib.ru/)

4. Электронная библиотечная система eLIBRARY.RU [\(http://www.elibrary.ru\)](http://www.elibrary.ru/) 

## **14. Методические указания для обучающихся по прохождению учебной практики.**

Перед началом учебной практики студентам необходимо ознакомиться с правилами безопасной работы и пройти инструктаж по технике безопасности.

В соответствии с заданием на практику совместно с руководителем студент составляет план прохождения практики. Выполнение этих работ проводится студентом при систематических консультациях с руководителем практики от предприятия.

Студенты, направляемые на практику, обязаны:

– явиться на установочное собрание, проводимое руководителем практики;

- детально ознакомиться с программой и рабочим планом практики;
- явиться на место практики в установленные сроки;

– выполнять правила охраны труда и правила внутреннего трудового распорядка;

– выполнять указания руководителя практики, нести ответственность за выполняемую работу;

– проявлять инициативу и максимально использовать свои знания, умения и навыки на практике;

– выполнить программу и план практики, решить поставленные задачи и своевременно подготовить отчет о практике.

Практика для обучающихся с ограниченными возможностями здоровья и инвалидов проводится с учетом особенностей их психофизического развития, индивидуальных возможностей и состояния здоровья.

### **15. Материально-техническое обеспечение учебной практики**

Для полноценного прохождения учебной практики, в соответствии с заключенными с предприятиями договорами, в распоряжение студентов предоставляется необходимое для выполнения индивидуального задания по практике оборудование, и материалы.

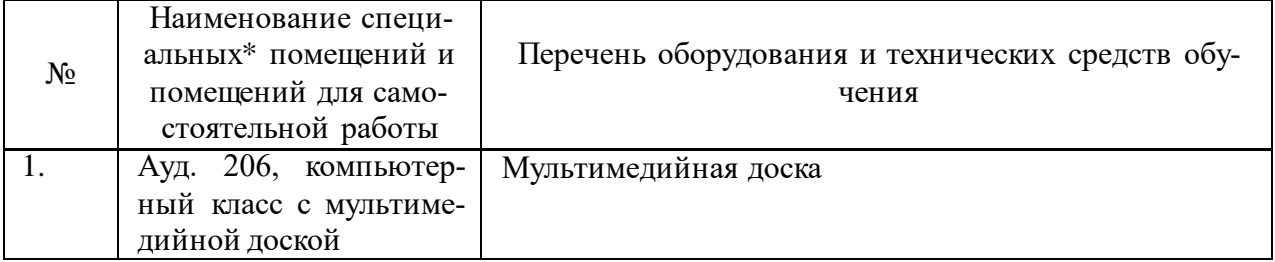

#### Приложение 1

Министерство образования и науки Российской Федерации Федеральное государственное бюджетное образовательное учреждение высшего образования «Кубанский государственный университет Факультет географический Кафедра геоинформатики

## **ОТЧЕТ О ПРОХОЖДЕНИИ УЧЕБНОЙ ПРАКТИКИ**

по направлению подготовки (специальности)  $\_05.03.03$  Картография и геоинформатики

Выполнил

\_\_\_\_\_\_\_\_\_\_\_\_\_\_\_\_\_\_\_\_\_\_\_\_\_\_\_\_\_ *Ф.И.О. студента*

Руководитель учебной практики

\_\_\_\_\_\_\_\_\_\_\_\_\_\_\_\_\_\_\_\_\_\_

ученое звание, должность, *Ф.И.О*

Краснодар 2017 г.

План отчета по учебной (полевой) практике

Введение (цель практики, задачи, состав группы, дневник практики (хронология), карта района).

- 1. Географическое описание района прохождения практики.
	- 1.1. Рельеф и орография.
	- 1.2. Климат.
	- 1.3. Гидрография.
	- 1.4. Ландшафты.
- 2. Сферические панорамы.
	- 2.1. Теоретический аспект.
	- 2.2. Предварительная обработка фотографий в Adobe Lightroom.
	- 2.3. Сшивка панорам в Kolor AutoPanoGiga.
	- 2.4. Создание панорамного тура в программе Kolor Panotour Pro (использовать статьи в Интернет, см. видеоуроки в ссылках ниже, на создать пошаговую инструкцию со скриншотами).
- 3. Фотограмметрия. Наземное и воздушное применение.
- 4. Системы глобального позиционирования.

ЗАКЛЮЧЕНИЕ

СПИСОК ИСПОЛЬЗОВАННЫХ ИСТОЧНИКОВ